# 长春高新技术产业(集团)股份有限公司

# 关于召开 2016 年第一次临时股东大会通知的补充更正公告

本公司及董事会全体成员保证信息披露的内容真实、准确、完整,没有虚假 记载、误导性陈述或重大遗漏。

本公司于 2016 年 5 月 20 日在《证券时报》、《中国证券报》及巨潮资讯网 (http://www.cninfo.com.cn)刊登了《关于公司召开 2016 年第一次临时股东 大会的通知》(公告编号:2016-052)。公司需根据深圳证券交易所 2016 年 5 月 发布的《信息披露公告格式第 4 号——上市公司召开股东大会通知公告格式 (2016 年修订)》编制本次股东大会通知,为便于投资者更好地行使股东权利, 现根据最新公告格式将参与网络投票的具体流程内容补充更正如下:

#### 原内容如下:

#### 四、参与网络投票的具体操作流程

在本次股东大会上,股东可以通过深交所交易系统和互联网投票系统 (http://wltp.cninfo.com.cn)参与投票,现对网络投票的相关事宜具体说明 如下:

## (一)采用深交所交易系统投票的程序:

1、投票代码:360661

2、投票简称:高新投票

3、投票时间:2016年6月8日的交易时间,即9:30至11:30、13:00至15:00。

4、在投票当日, "高新投票""昨日收盘价"显示的数字为本次股东大会 审议的议案总数。

5、通过交易系统进行网络投票的操作程序:

(1) 讲行投票时买卖方向应选择"买入";

(2)在"委托价格"项下填报股东大会议案序号,1.00元代表议案1。

本次股东大会议案对应"委托价格"一览表

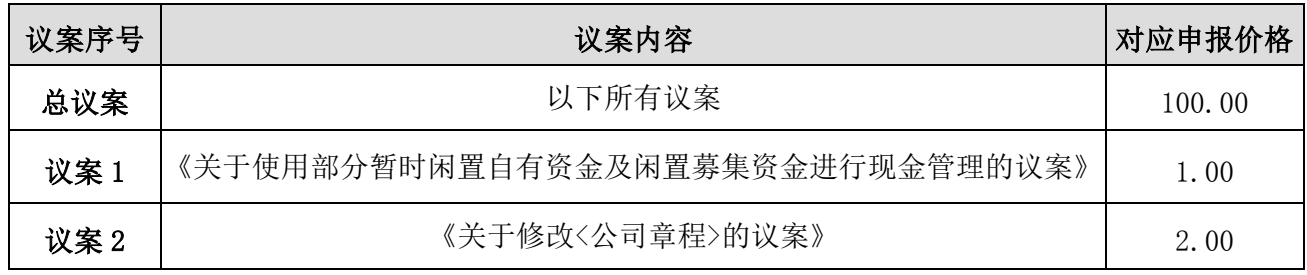

(3)在"委托数量"项下填报表决意见,1股代表同意,2股代表反对,3股

代表弃权。

表决意见对应"委托数量"一览表

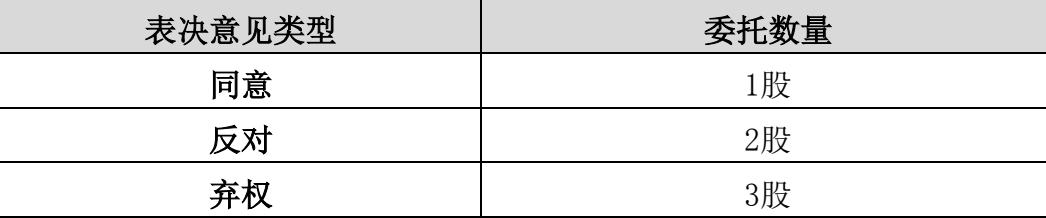

(4)对同一议案的投票只能申报一次,不能撤单;

(5)不符合上述规定的投票申报无效,视为未参与投票。

## (二)通过互联网投票系统的投票程序

1、互联网投票系统开始投票的时间为2016年6月7日(现场股东大会召开前 一日)下午3:00,结束时间为2016年6月8日(现场股东大会结束当日)下午3:00。

2、股东通过互联网投票系统进行网络投票,需按照《深交所投资者网络服 务身份认证业务实施细则》的规定办理身份认证,取得"深交所数字证书"或"深 交所投资者服务密码"。

(1)申请服务密码的流程

登陆网址http://wltp.cninfo.com.cn的"密码服务"专区注册。

(2)激活服务密码

股东通过深交所交易系统比照买入股票的方式,凭借"激活校验码"激活服 务密码。

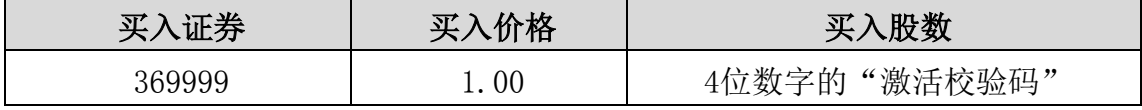

填写相关信息并设置服务密码,该服务密码在通过交易系统激活成功5分钟

后即可使用。

服务密码激活后长期有效,在参加其他网络投票时不必重新激活。

密码激活后如遗失可通过交易系统挂失,挂失后可重新申请,挂失方法与激 活方法类似。

(3)申请数字证书的,可向深圳证券信息公司或其委托代理发证机构申请。

(4) 股 东 根 据 获 取 的 服 务 密 码 或 数 字 证 书 可 登 录 网 址 [http://wltp.cninfo.com.cn在](http://wltp.cninfo.com.cn/)规定时间内通过深交所互联网投票系统进行投票。

① 登录http://wltp.cninfo.com.cn,在"上市公司股东大会列表"选择"长 春高新技术产业(集团)股份有限公司2016年第一次临时股东大会投票"。

② 进入后点击"投票登陆", 选择"用户名密码登陆",输入您的"证券 账户号"和"服务密码": 己申领数字证书的投资者可选择CA证书登录。

③ 进入后点击"投票表决",根据网页提示进行相应操作。

④ 确认并发送投票结果。

#### (三)网络投票其他注意事项

1、网络投票系统按股东账户统计投票结果,如同一股东账户通过深交所交 易系统和互联网投票系统两种方式重复投票,股东大会表决结果以第一次有效投 票结果为准。

2、股东大会有多项议案,某一股东仅对其中一项或者几项议案进行投票的, 在计票时,视为该股东出席股东大会,纳入出席股东大会股东总数的计算;对于 该股东未发表意见的其他议案,视为弃权。

# 现更正为:

# 四、参加网络投票的具体操作流程

本次股东大会上,股东可以通过深交所交易系统和互联网投票系统(网址为 http://wltp.cninfo.com.cn)参加投票。参加网络投票的具体操作流程详见本 通知附件一。

附件一:

# 参加网络投票的具体操作流程

# 一、网络投票的程序

1、投票代码为"360661",投票简称为"高新投票"。

2、议案设置及意见表决。

(1)议案设置

## 股东大会议案对应"议案编码"一览表

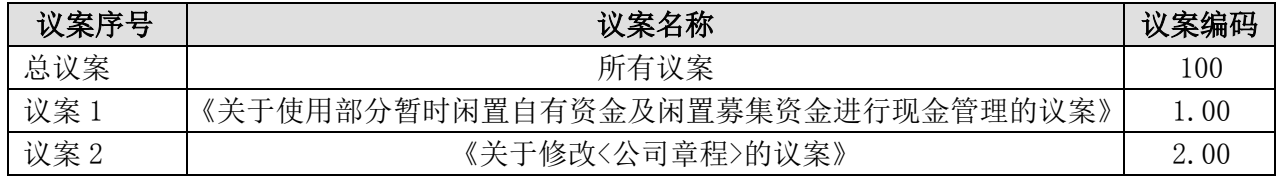

(2)填报表决意见。

对于本次股东大会议案(均为非累积投票议案)填报表决意见:同意、反对、 弃权。

(3)股东对总议案进行投票,视为对其他所有议案表达相同意见。

在股东对同一议案出现总议案与分议案重复投票时,以第一次有效投票为准。 如股东先对分议案投票表决,再对总议案投票表决,则以已投票表决的分议案的 表决意见为准,其他未表决的议案以总议案的表决意见为准;如先对总议案投票 表决,再对分议案投票表决,则以总议案的表决意见为准。

(4)对同一议案的投票以第一次有效投票为准。

# 二、通过深交所交易系统投票的程序

1、投票时间:2016年6月8日的交易时间,即9:30—11:30和13:00—15:00。 2、股东可以登录证券公司交易客户端通过交易系统投票。

#### 三、通过深交所互联网投票系统投票的程序

1、互联网投票系统开始投票的时间为 2016 年 6 月 7 日(现场股东大会召开 前一日)下午 3:00,结束时间为 2016 年 6 月 8 日(现场股东大会结束当日) 下午 3:00。

2、通过互联网投票系统进行网络投票,需按照《深圳证券交易所投资者网

络服务身份认证业务指引(2016 年 4 月修订)》的规定办理身份认证,取得"深 交所数字证书"或"深交所投资者服务密码"。具体的身份认证流程可登录互联 网投票系统 [http://wltp.cninfo.com.cn](http://wltp.cninfo.com.cn规则指引栏目查阅.3/) 规则指引栏目查阅。

3、根据获取的服务密码或数字证书,可登录 http://wltp.cninfo.com.cn 在规定时间内通过深交所互联网投票系统进行投票。

补充更正后的内容详见《关于召开 2016 年第一次临时股东大会的通知(更 新后)》。

特此公告。

# 长春高新技术产业(集团)股份有限公司

# 董事会

# 2016 年 5 月 21 日